**目前对于养老保险的查询是非常简单的,根据我的经验,给大家推荐几种查询方式 。社保查询可查询自己的,也可以帮朋友查询,**

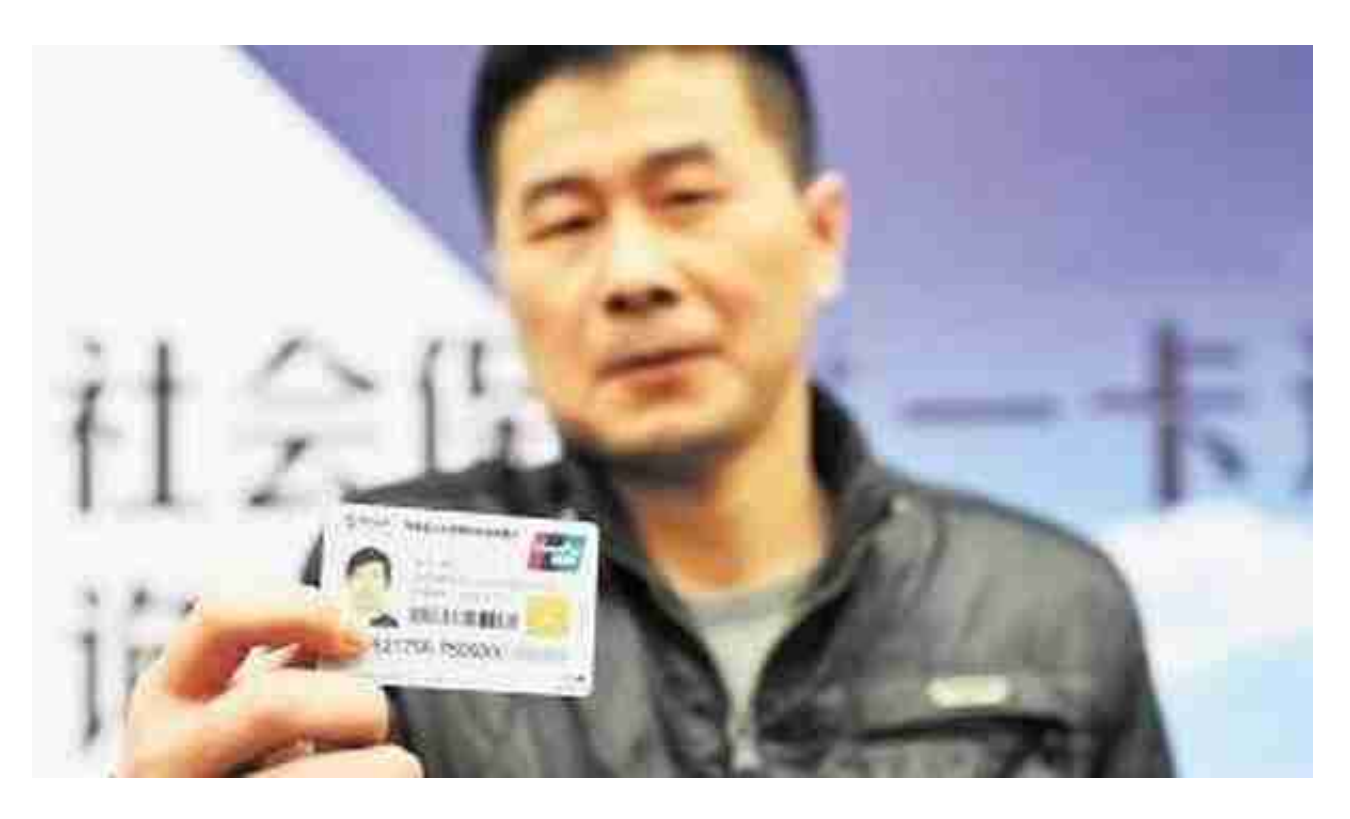

## **第二,手机APP查询。**

可在个人手机浏览器上下载当地社保部门的手机APP。市级统筹的就下载市一级的 ,省级统筹的,就下载省级的,四大直辖市基本上都是下载市级的。下载完成后, 按照提示进行安装,注册。注册名一般是本人电话号码,密码可以自己设置,通过 验证后即可登录。登陆后点击社保查询、异地就医备案、参保证明、养老金估算等 栏目。如果只查询养老保险,可点击社保查询,点开页面后点击养老保险,就可以 查询到自己历年的缴费情况,缴费总额等情况,建议有手机的人都可以采用下载手 机APP的方式来查询,这也是非常方便的。

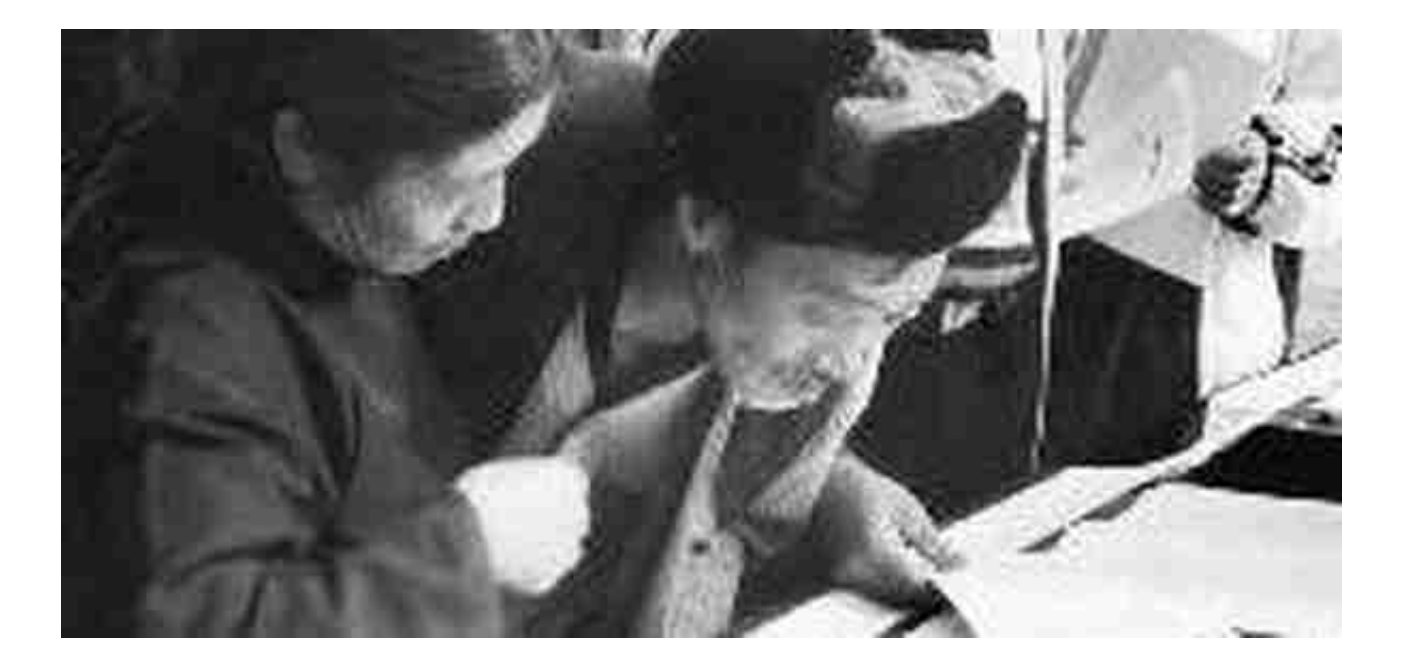

**第四,社保大厅查询。**

到社保大厅查询有两种方式。一种是到查询窗口进行人工查询,这需要排队,而且 内容不直观,需要打印件,既不环保也费人工。不过对于年龄大,文化水平低,不 会上电脑和玩手机的人,也只能采用这种方式。这种方式的好处是可以进行人工对 话和咨询,不清楚的可以听取社保工作人员的解释和答疑;另一种是社保大厅的终 端自动查询系统,凭本人身份证就可按照提示进行查询,还可以打印缴费凭证。

此外,还有电话查询,可拨打社保热线12333进行查询,这种方式经常占线,排队 人员多,也可以作为一种备用方式,我一般不用。